[Wordpress](http://thedoc2015.westpecos.com/goto.php?q=Wordpress Plugin Video Tutorial) Plugin Video Tutorial >[>>>CLICK](http://thedoc2015.westpecos.com/goto.php?q=Wordpress Plugin Video Tutorial) HERE<<<

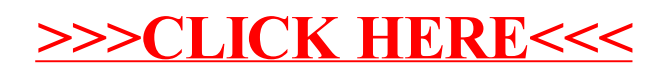